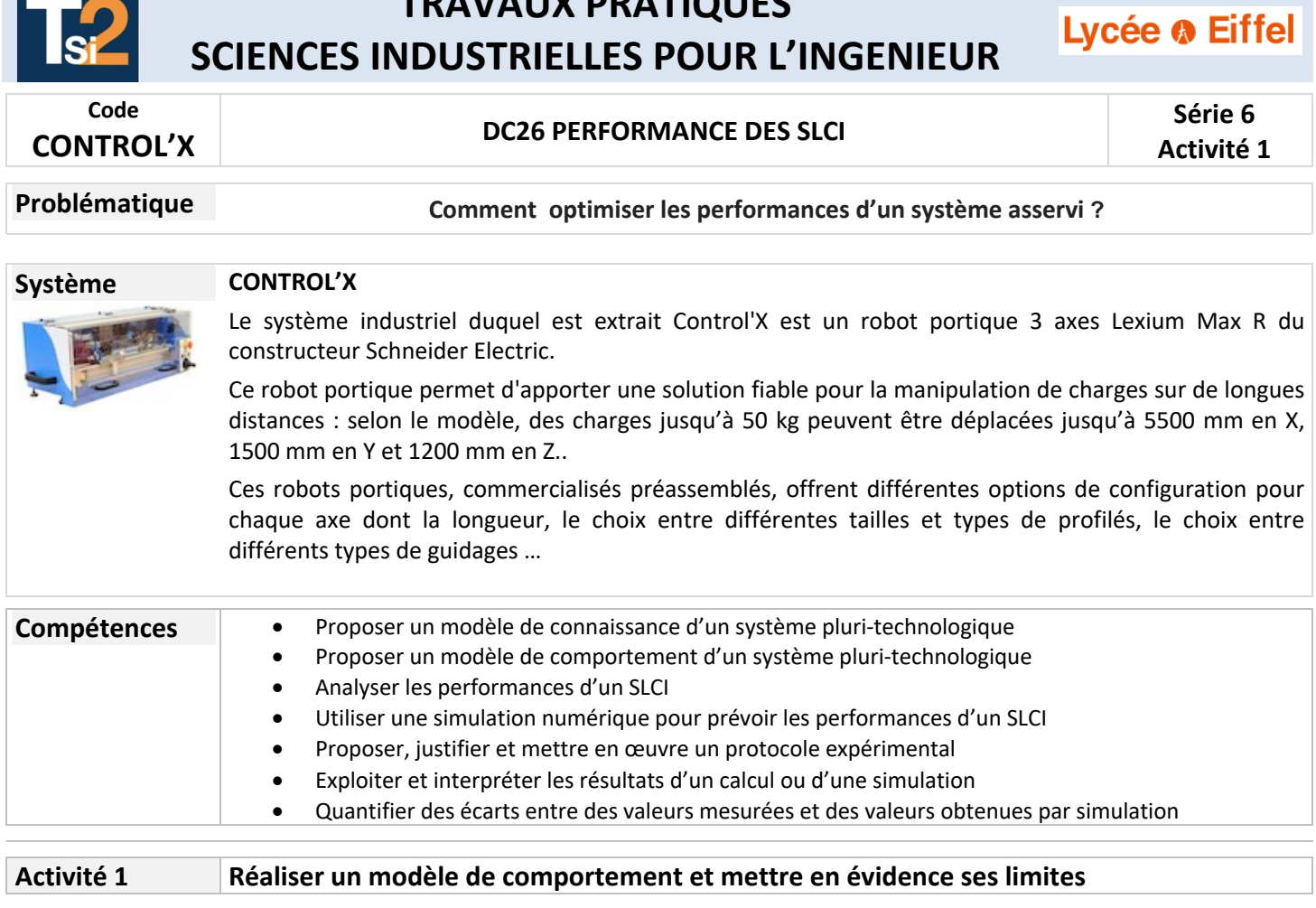

**TRAVAUX PRATIQUES**

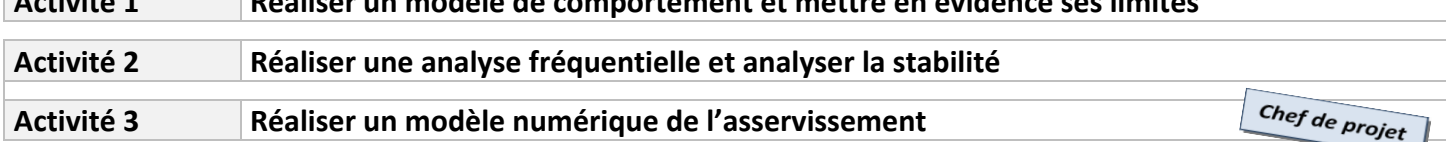

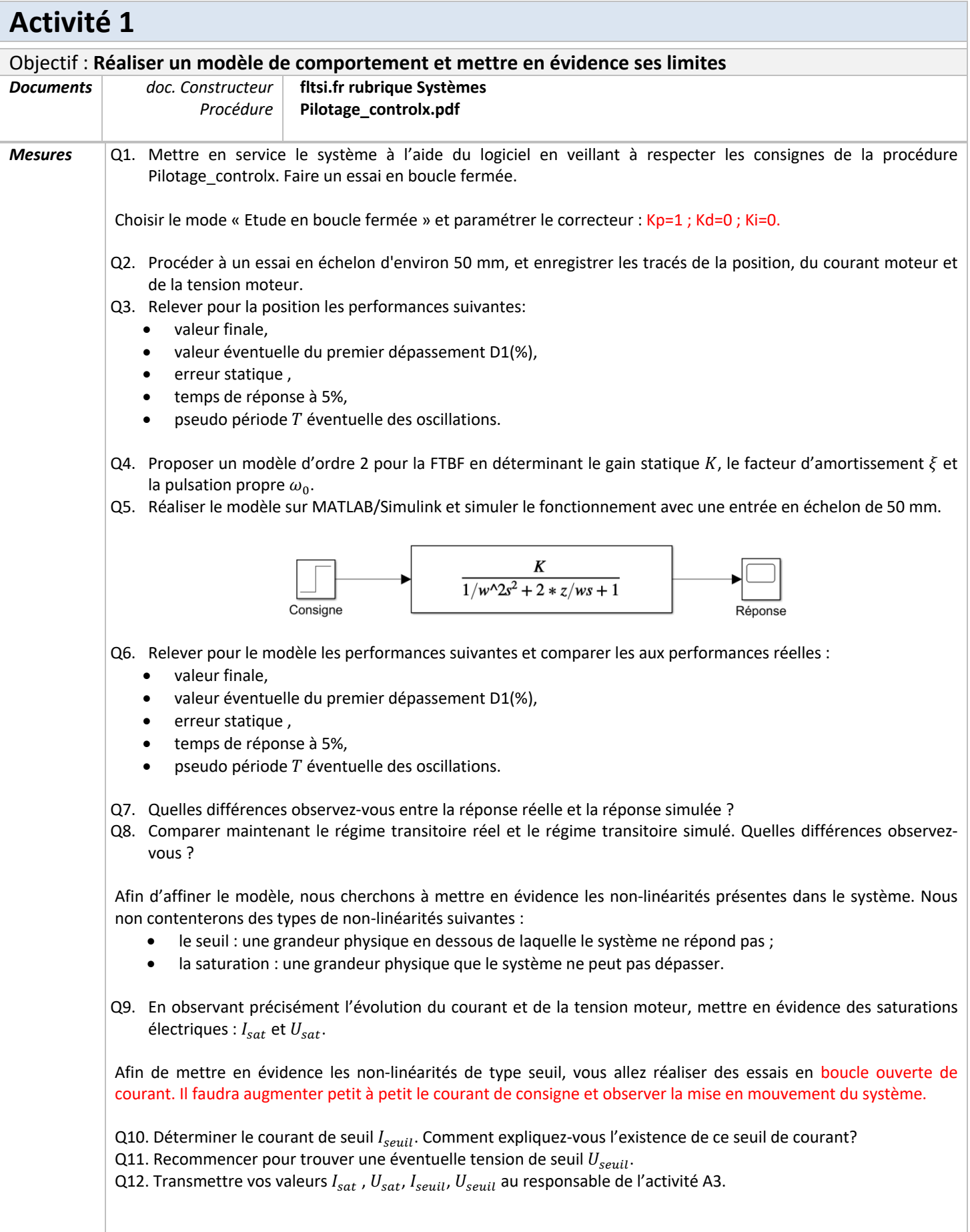